<span id="page-0-0"></span>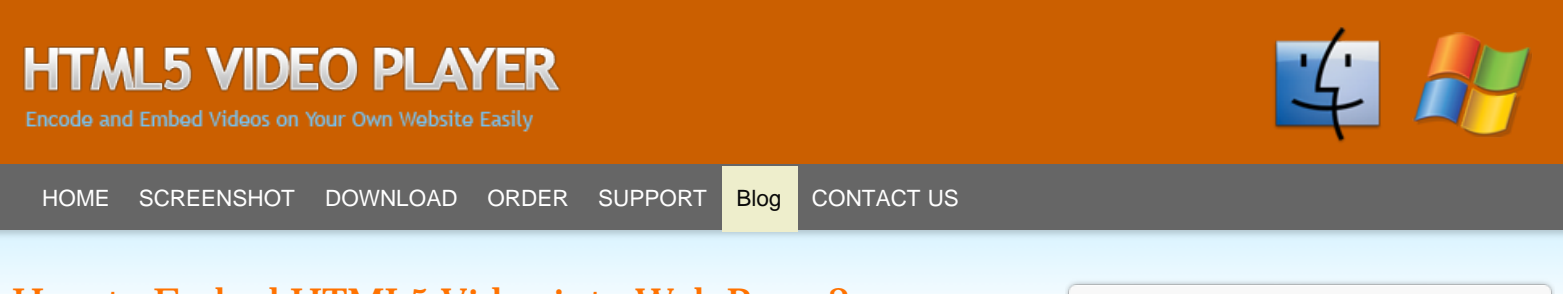

# How to Embed HTML5 Video into Web Pages?

July 9, 2012 html5video [HTML5 Player](http://www.html5videoplayer.net/html5video/category/html5-video-player-socusoft/),

Before the arriving of the HTML5, each of the video played via a web browser was played through third party browser plugins. Initially we have witnessed RealPlayer, next Windows Media Player and QuickTime, and now Flash, which is at the moment the dominating plugin that plays a large number of web video.

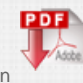

The HTML5 introduces a new standard to embed and play videos within web pages, FREE of any third party plugins, simply using a video element. Appears to be easy, correct? But you will find that no such a single video format that works with all HTML5 web browsers as of now.

For maximum compatibility with browsers for HTML5 videos, we recommend encoding your video into bellow HTML5 video formats and implement them into your web pages.

- H.264(Baseline) in a .mp4 container.
- VP8/WEBM in a .webm container.
- Theroa/Vorbis in a .ogv container.

If you have only one HTML5 video file to embed into web pages, you can simply link to it in a src attribute in the

## Embed HTML5 video single source

*<video src="samplevideo.webm" width="640" height="480" autoplay></video>*

## Embed HTML5 video multiple sources

For multiple video clips as we have mentioned above, for maximum HTML5 video browser compatibility we need to make 3 different versions of your video. You can embed multiple HTML5 videos into web pages in a HTML5 video element, bellow is the HTML5 Video markup example for multiple videos:

Source code as bellow

*<video width="640" height="360" controls>*

*<source src="http://www.html5videoplayer.net/videos/toystory.mp4" type="video/mp4" /> <source src="http://www.html5videoplayer.net/videos/toystory.ogv" type="video/ogg" /> <source src="http://www.html5videoplayer.net/videos/toystory.webm" type="video/webm" /> </video>*

Result as bellow

## HTML5 video with poster image

Now, let's go to add a poster image to the HTML5 Videos.

### Recent Posts

[6 Tips to Choose the Best HTML5 Video Players](http://www.html5videoplayer.net/html5video/6-tips-choose-html5-video-players/)

[HTML5 Video Poster Image not work in IE9](http://www.html5videoplayer.net/html5video/poster-image-not-work-ie9/)

[FREE HTML5 Audio Players](http://www.html5videoplayer.net/html5video/free-html5-audio-players/)

[Free Giveaway on Facebook to celebrate](http://www.html5videoplayer.net/html5video/free-giveaway-facebook-celebrate-halloween-2012/) [Halloween 2012](http://www.html5videoplayer.net/html5video/free-giveaway-facebook-celebrate-halloween-2012/)

[IE 9 HTML5 Video Player Control & Compatibility](http://www.html5videoplayer.net/html5video/ie-9-html5-video-player-control-compatibility/)

### **Categories**

[Free Software Giveaway](http://www.html5videoplayer.net/html5video/category/free-software-giveaway/)

[HTML5 Player](http://www.html5videoplayer.net/html5video/category/html5-video-player-socusoft/)

**[Resources](http://www.html5videoplayer.net/html5video/category/resources/)** 

[Web Video Software](http://www.html5videoplayer.net/html5video/category/web-video-software/)

### Hot Topics

[HTML5 Video Converter](http://www.html5videoplayer.net/video-converter.html) | [Tutorials a](http://www.html5videoplayer.net/tutorials.html)

Recent Comments

caozheng on [MOV to HTML5](http://www.html5videoplayer.net/html5video/mov-to-html5/#comment-113)

Marc on [MOV to HTML5](http://www.html5videoplayer.net/html5video/mov-to-html5/#comment-112)

caozheng on [HTML5 Video Player for Windows](http://www.html5videoplayer.net/html5video/html5-video-player-windows/#comment-111)

caozheng on [HTML5 Video Player](http://www.html5videoplayer.net/html5video/html5-video-player/#comment-110)

jane on [HTML5 Video Player for Windows](http://www.html5videoplayer.net/html5video/html5-video-player-windows/#comment-109)

### What's Popular?

[avi to MP4](http://www.html5videoplayer.net/html5video/tag/avi-to-mp4/) [avi to MP4 conversion](http://www.html5videoplayer.net/html5video/tag/avi-to-mp4-conversion/) [avi to MP4](http://www.html5videoplayer.net/html5video/tag/avi-to-mp4-converting/) [converting](http://www.html5videoplayer.net/html5video/tag/avi-to-mp4-converting/) [avi to Ogg/Ogv](http://www.html5videoplayer.net/html5video/tag/avi-to-oggogv/) [avi to Ogg/Ogv](http://www.html5videoplayer.net/html5video/tag/avi-to-oggogv-conversion/) [conversion](http://www.html5videoplayer.net/html5video/tag/avi-to-oggogv-conversion/) [avi to Ogg/Ogv converting](http://www.html5videoplayer.net/html5video/tag/avi-to-oggogv-converting/) [avi to webm](http://www.html5videoplayer.net/html5video/tag/avi-to-webm/) [avi to webm conversion](http://www.html5videoplayer.net/html5video/tag/avi-to-webm-conversion/) [avi to webm converting](http://www.html5videoplayer.net/html5video/tag/avi-to-webm-converting/) [convert avi to MP4](http://www.html5videoplayer.net/html5video/tag/convert-avi-to-mp4/) [convert avi to Ogg/Ogv](http://www.html5videoplayer.net/html5video/tag/convert-avi-to-oggogv/) [convert](http://www.html5videoplayer.net/html5video/tag/convert-avi-to-ogv/) [avi to ogv](http://www.html5videoplayer.net/html5video/tag/convert-avi-to-ogv/) [convert avi to webm](http://www.html5videoplayer.net/html5video/tag/convert-avi-to-webm/) [convert html5 video](http://www.html5videoplayer.net/html5video/tag/convert-html5-video/) [converting avi to MP4](http://www.html5videoplayer.net/html5video/tag/converting-avi-to-mp4/) [converting avi to Ogg/Ogv](http://www.html5videoplayer.net/html5video/tag/converting-avi-to-oggogv/) [converting avi to webm](http://www.html5videoplayer.net/html5video/tag/converting-avi-to-webm/) [converting WMV to MP4](http://www.html5videoplayer.net/html5video/tag/converting-wmv-to-mp4/) [convert WMV to MP4](http://www.html5videoplayer.net/html5video/tag/convert-wmv-to-mp4/) [convert WMV to Ogg](http://www.html5videoplayer.net/html5video/tag/convert-wmv-to-ogg/) [embed](http://www.html5videoplayer.net/html5video/tag/embed-html5-video/)

[html5 video](http://www.html5videoplayer.net/html5video/tag/embed-html5-video/) [HMTL5 video compatibility](http://www.html5videoplayer.net/html5video/tag/hmtl5-video-compatibility/) [html5](http://www.html5videoplayer.net/html5video/tag/html5-2/)

*<video poster="http://www.html5videoplayer.net/poster/toystory.jpg" width="640" height="360" controls>*

*<source src="http://www.html5videoplayer.net/videos/toystory.mp4" type="video/mp4" /> <source src="http://www.html5videoplayer.net/videos/toystory.ogv" type="video/ogg" /> <source src="http://www.html5videoplayer.net/videos/toystory.webm" type="video/webm" /> </video>*

Result as bellow

## [html5 video](http://www.html5videoplayer.net/html5video/tag/html5-video/) [html5 video browser](http://www.html5videoplayer.net/html5video/tag/html5-video-browser-compatibility/)

[compatibility](http://www.html5videoplayer.net/html5video/tag/html5-video-browser-compatibility/) [html5 video browser support](http://www.html5videoplayer.net/html5video/tag/html5-video-browser-support/) [html5 video](http://www.html5videoplayer.net/html5video/tag/html5-video-compatibility/) [compatibility](http://www.html5videoplayer.net/html5video/tag/html5-video-compatibility/) [html5 video converter](http://www.html5videoplayer.net/html5video/tag/html5-video-converter/) [html5 video](http://www.html5videoplayer.net/html5video/tag/html5-video-embed/)

[embed](http://www.html5videoplayer.net/html5video/tag/html5-video-embed/) [html5 video encoder](http://www.html5videoplayer.net/html5video/tag/html5-video-encoder/) [html5 video](http://www.html5videoplayer.net/html5video/tag/html5-video-ie9/)

[ie9](http://www.html5videoplayer.net/html5video/tag/html5-video-ie9/) [html5 video player](http://www.html5videoplayer.net/html5video/tag/html5-video-player/) [IE9 HTML5](http://www.html5videoplayer.net/html5video/tag/ie9-html5-video/)

[video](http://www.html5videoplayer.net/html5video/tag/ie9-html5-video/) [joomla html5 video](http://www.html5videoplayer.net/html5video/tag/joomla-html5-video/) [maximize](http://www.html5videoplayer.net/html5video/tag/maximize-hmtl5-video-compatibility/) [HMTL5 video compatibility](http://www.html5videoplayer.net/html5video/tag/maximize-hmtl5-video-compatibility/) [maximum HMTL5 video](http://www.html5videoplayer.net/html5video/tag/maximum-hmtl5-video-compatibility/) [compatibility](http://www.html5videoplayer.net/html5video/tag/maximum-hmtl5-video-compatibility/) [mobile website design](http://www.html5videoplayer.net/html5video/tag/mobile-website-design/)

[video in html5](http://www.html5videoplayer.net/html5video/tag/video-in-html5/) Web video player [what is](http://www.html5videoplayer.net/html5video/tag/what-is-html5-video/) [html5 video](http://www.html5videoplayer.net/html5video/tag/what-is-html5-video/) [WMV to MP4](http://www.html5videoplayer.net/html5video/tag/wmv-to-mp4/) [WMV to MP4 conversion](http://www.html5videoplayer.net/html5video/tag/wmv-to-mp4-conversion/) [WMV to MP4 converting](http://www.html5videoplayer.net/html5video/tag/wmv-to-mp4-converting/) [WMV to Ogg](http://www.html5videoplayer.net/html5video/tag/wmv-to-ogg/) [WMV to Ogg](http://www.html5videoplayer.net/html5video/tag/wmv-to-ogg-conversion/) [conversion](http://www.html5videoplayer.net/html5video/tag/wmv-to-ogg-conversion/)

## HTML5 video autoplay

How to autoplay the HTML5 videos? Just add autoplay="autoplay" or simply autoplay to the video tag. See sample code as bellow:

> *<video autoplay="autoplay" poster="http://www.html5videoplayer.net/poster/toystory.jpg" width="640" height="360" controls>*

or

*<video poster="http://www.html5videoplayer.net/poster/toystory.jpg" width="640" height="360" autoplay controls>*

Result as bellow

Note: please use the actual size and links of your own HTML5 videos to replace corresponding fields in above sample code for HTML5 video embedding. Want to try it by yourself now? Just copy above HTML5 video sample code into your page source and preview it on your browser. Depend on your internet connection speed, you may need to wait a few seconds for the video stream.

If you want to convert your own videos into HTML5 video formats, you can try [HTML5 Video Player](http://www.html5videoplayer.net/).

Now, you know how to embed HTML5 video into web pages.

#### Related content:

- 1. [HTML5 Audio Embedding Quick Guide](http://www.html5videoplayer.net/html5video/html5-audio-embedding-quick-guide/)
- 2. [HTML5 Video and Audio Elements in IE9](http://www.html5videoplayer.net/html5video/html5-video-audio-elements-ie9/)
- 3. [Add HTML5 Video to Blogger](http://www.html5videoplayer.net/html5video/add-html5-video-blogger/)

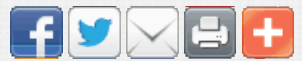

[convert html5 video](http://www.html5videoplayer.net/html5video/tag/convert-html5-video/), [embed html5 video,](http://www.html5videoplayer.net/html5video/tag/embed-html5-video/) [html5 video embed](http://www.html5videoplayer.net/html5video/tag/html5-video-embed/)

[How to Maximize HMTL5 video Compatibility?](http://www.html5videoplayer.net/html5video/maximize-hmtl5-video-compatibility/) [WMV to HTML5](http://www.html5videoplayer.net/html5video/wmv-to-html5/)

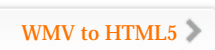

 $\Box$   $\lhd$  [0](#page-0-0)

### [0 comments](#page-0-0)

Leave a message...

 $-1$ 

 $\mathbf{I}$ 

#### <span id="page-2-0"></span>How to Embed HTML5 Video into Website pages?

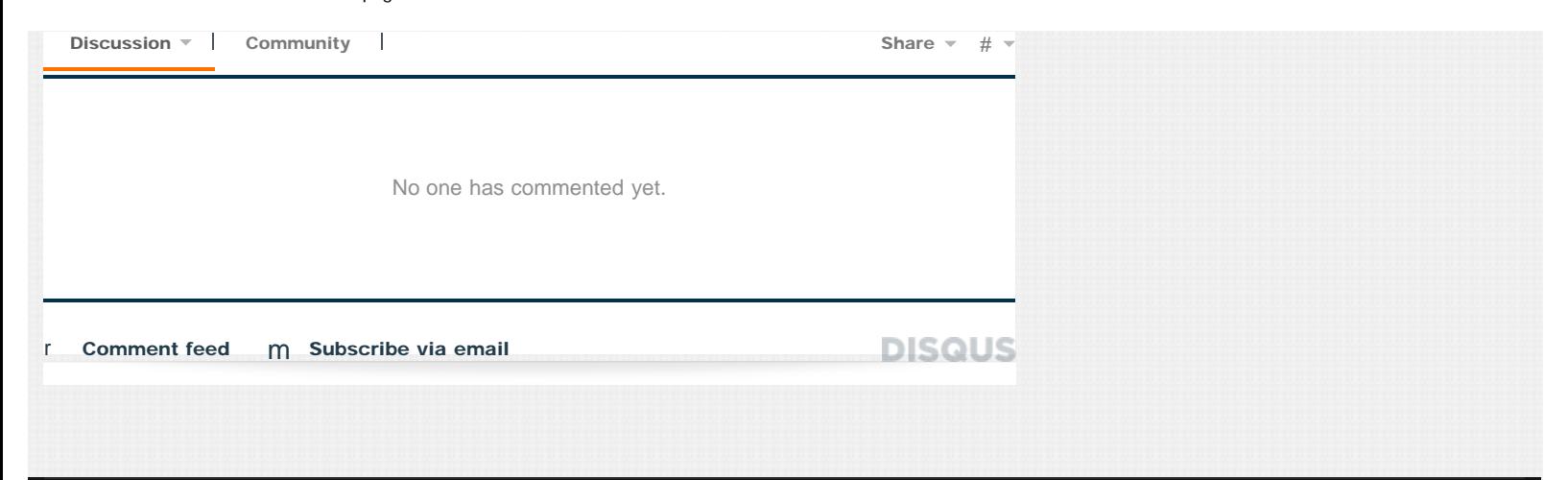

© Copyright Socusoft.com . All Rights Reserved. [Home](http://www.html5videoplayer.net/) | [Contact](http://www.html5videoplayer.net/contact.html) | [Partners](http://www.html5videoplayer.net/html5video/partners/) [HTML5 Video Player](http://www.html5videoplayer.net/)